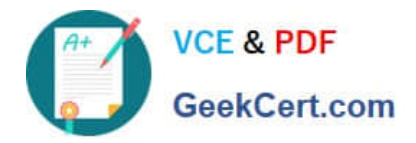

# **C\_TPLM30\_65Q&As**

SAP Certified Application Associate - Enterprise Asset Management (Maintenance & Repair) with SAP ERP 6.0 EHP5

## **Pass SAP C\_TPLM30\_65 Exam with 100% Guarantee**

Free Download Real Questions & Answers **PDF** and **VCE** file from:

**https://www.geekcert.com/c\_tplm30\_65.html**

### 100% Passing Guarantee 100% Money Back Assurance

Following Questions and Answers are all new published by SAP Official Exam Center

**Colonization** Download After Purchase

- **@ 100% Money Back Guarantee**
- **83 365 Days Free Update**
- 800,000+ Satisfied Customers

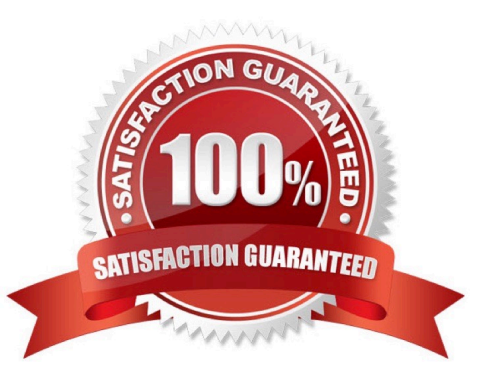

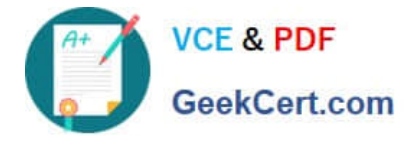

#### **QUESTION 1**

You have selected Confirmation Required in the control key for operations in a maintenance order. One of the operations is already partially confirmed.

Which system statuses can the order header display before all operations are finally confirmed? (Choose three)

A. TECO

B. PCNF

C. CRTD

- D. CNF
- E. CLSD

Correct Answer: ABE

#### **QUESTION 2**

A maintenance technician replaces a defective counter with a new counter.

Before the users can create a standard measuring document for the new counter, what step(s) must they perform?

A. Create a new technical object to represent the new measuring point.

B. Create a special measuring document and set the Counter Replacement indicator.

C. Dismantle the old measuring point and create a new measuring point.

D. Create a new measuring point and change the measuring point from which the measurement reading was transferred.

Correct Answer: B

#### **QUESTION 3**

How can you maintain a distribution rule? (Choose two)

- A. Manually, prior to the first settlement
- B. Automatically, according to value categories in the order
- C. Manually, after the business completion for the order
- D. Automatically, based on a combination of Customizing and object master data

Correct Answer: AD

#### SAP C\_TPLM30\_65 Exam

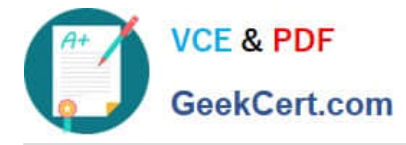

#### **QUESTION 4**

When a user creates a task list using the Copy function, all the header fields transfer to the new task list, with one exception.

Which field is the exception?

- A. Usage
- B. Work Center
- C. Assembly
- D. Status
- Correct Answer: D
- SAP C\_TPLM30\_65 Exam

#### **QUESTION 5**

Which steps must you perform to enable the valuation of characteristics for a piece of equipment? (Choose three)

- A. Assign characteristics to the equipment class type.
- B. Assign characteristics to a class.
- C. Create characteristics in the classification system.
- D. Assign a class to a piece of equipment.
- E. Assign a class to the equipment category.

Correct Answer: BCD

[C\\_TPLM30\\_65 PDF Dumps](https://www.geekcert.com/c_tplm30_65.html) [C\\_TPLM30\\_65 Study Guide](https://www.geekcert.com/c_tplm30_65.html) [C\\_TPLM30\\_65 Exam](https://www.geekcert.com/c_tplm30_65.html)

**[Questions](https://www.geekcert.com/c_tplm30_65.html)**